# **apostas online via pix**

#### **Autor: symphonyinn.com Palavras-chave: apostas online via pix**

#### **Resumo:**

**apostas online via pix : Bem-vindo ao paraíso das apostas em symphonyinn.com! Registrese e ganhe um bônus colorido para começar a sua jornada vitoriosa!** 

# **apostas online via pix**

A Betfair oferece uma experiência única no mundo de apostas esportivas, permitindo que você aposte diretamente contra outros clientes em **apostas online via pix** vez de fazer uma aposta tradicional. Este artigo explicará o que pode esperar ao apostar no Betfair, incluindo como funciona, como fazer **apostas online via pix** primeira aposta, e como usar técnicas de trading esportivo para obter a melhor experiência possível.

#### **apostas online via pix**

O Betfair Exchange é uma plataforma inovadora que liga jogadores uns aos outros, permitindo que eles apostem entre si em **apostas online via pix** diversos eventos esportivos. Diferentemente dos sites de apostas tradicionais, no Betfair, você tem o controle total sobre suas apostas porque pode escolher suas próprias cotações e gestão de risco. Além disso, a plataforma é confiável e segura, oferecendo um sistema criptografado de proteção aos dados dos jogadores.

### **Como apostar no Betfair**

Para começar a apostar no Betfair, basta criar **apostas online via pix** conta, depositar fundos e começar a navegar pelos diversos eventos esportivos disponíveis. Em seguida, você pode escolher entre uma variedade de opções de apostas, incluindo apostas simples, combinadas

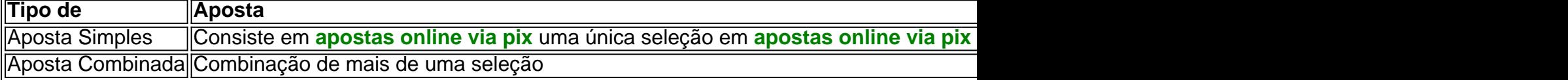

No Betfair, também é possível apostar contra uma única pessoa ou várias. É possível selecionar um mercado e **Betfair: Técnicas de Trading Esportivo**O trading esportivo é uma ótima opção para ganhar dinheiro no mercado de apostas se você deseja se envolver profissionalmente em **apostas online via pix** apostas esportivas. Betfair Exchange é o lugar certo para começar. Entre as técnicas mais populares, destacam-se as opções sugeridas pelas estatísticas, como:Usar o mercado em **apostas online via pix** queda - ao ouvir notícias negativas sobre a equipe, o mercado pode iniciar a "queda". Isso significa que é a oportunidade perfeita para apostar contra essa equipe e tirar proveito;Escolher o favorito do mercado - uma equipe que parece ter um grande potencial de vitória muitas vezes atra **Ganhando Dinheiro com a**

**Betfair Exchange**Para ganhar dinheiro com o Betfair Exchange, aqui alguns passos úteis:Escolha eventos esportivos iniciantes para melhores resultados;Especialize-se em **apostas online via pix** um tipo específico de esporte para aumentar suas chances de sucesso;Espere o momento perfeito antes de fechar uma aposta. Não se apresse e consulte regularmente os ajustes das quotas sob **apostas online via pix** escolha;Decida entre apost

**Considerações Finais**O Betfair Exchange é uma plataforma confiável e excelente para aproveitar o melhor dos esportes e eventos globais. É possível apostar em **apostas online via pix** seus esportes favoritos e ganhar dinheiro devido à **apostas online via pix** nu Em resumo, para apostar no Betfair e obter sucesso, há alguns pontos importantes a serem observados:O

Betfair é uma opção inovadora no mundo das apostas. Oferece um cenário desafiante e emocionante para jogadores;Permite apostar em **apostas online via pix** cotação fixa, ao contrário das apostas convencionais. Isso oferece vantagens econômicas;É seguro. Suas informações e operações estão criptografadas;Oferece aos brasileiros diversas vantagens tributárias - a casa de apostas realiza o pagamento dos impostos diferenciando-os no cálculo das vencimentos do apostador;O sucesso consiste em **apostas online via pix** optar pelas melhores opções de mercado. Consulte alertas de quotas, jogos próximos ou inclusive ofertas.

## **Betfair: Técnicas de Trading Esportivo**

O trading esportivo é uma ótima opção para ganhar dinheiro no mercado de apostas se você deseja se envolver profissionalmente em **apostas online via pix** apostas esportivas. Betfair Exchange é o lugar certo para começar. Entre as técnicas mais populares, destacam-se as opções sugeridas pelas estatísticas, como:

- Usar o mercado em **apostas online via pix** queda ao ouvir notícias negativas sobre a equipe, o mercado pode iniciar a "queda". Isso significa que é a oportunidade perfeita para apostar contra essa equipe e tirar proveito;
- Escolher o favorito do mercado uma equipe que parece ter um grande potencial de vitória muitas vezes atra **Ganhando Dinheiro com a Betfair Exchange**Para ganhar dinheiro com o Betfair Exchange, aqui alguns passos úteis:Escolha eventos esportivos iniciantes para melhores resultados;Especialize-se em **apostas online via pix** um tipo específico de esporte para aumentar suas chances de sucesso;Espere o momento perfeito antes de fechar uma aposta. Não se apresse e consulte regularmente os ajustes das quotas sob **apostas online via pix** escolha;Decida entre apost **Considerações Finais**<sup>O</sup> Betfair Exchange é uma plataforma confiável e excelente para aproveitar o melhor dos esportes e eventos globais. É possível apostar em **apostas online via pix** seus esportes favoritos e ganhar dinheiro devido à **apostas online via pix** nu Em resumo, para apostar no Betfair e obter sucesso, há alguns pontos importantes a serem observados:O Betfair é uma opção inovadora no mundo das apostas. Oferece um cenário desafiante e emocionante para jogadores;Permite apostar em **apostas online via pix** cotação fixa, ao contrário das apostas convencionais. Isso oferece vantagens econômicas;É seguro. Suas informações e operações estão criptografadas;Oferece aos brasileiros diversas vantagens tributárias - a casa de apostas realiza o pagamento dos impostos diferenciando-os no cálculo das vencimentos do apostador;O sucesso consiste em **apostas online via pix** optar pelas melhores opções de mercado. Consulte alertas de quotas, jogos próximos ou inclusive ofertas.

#### **conteúdo:**

# **apostas online via pix**

# **Austrália está à beira das semifinais da Copa do Mundo de Críquete T20**

Austrália começou a fase Super Oitavas com uma vitória convincente por 28 corridas sobre o Bangladesh, nas chuvosas Antígua.

Pat Cummins (3-29) se tornou o quarto australiano a registrar um hat-trick no T20I, unindo forças com o bem-sucedido Adam Zampa (2-24) para restringir o Bangladesh a 140-8 com o bastão. Duas interrupções separadas pela chuva interromperam a corrida da Austrália, mas o aposentado David Warner (53 não batidos de 35 bolas) garantiu que eles estivessem bem à frente da marca DLS quando o jogo foi interrompido no 12º over. A equipe de Mitch Marsh terminou **apostas online via pix** 100-2.

## **Austrália provavelmente irá às semifinais se derrotar o Afeganistão**

A vitória significa que a Austrália provavelmente avançará para as semifinais do torneio norteamericano se derrotar o Afeganistão **apostas online via pix** seu segundo jogo das três Super Oitavas no domingo.

Vencendo o sorteio, a Austrália colocou a ordem de batimento fora de forma do Bangladesh **apostas online via pix** apuros quando um delivery clássico de Mitch Starc (1-21) limpou Tanzid Hasan (0) três bolas no início do jogo.

Mas depois disso, o veterano torcedor Zampa foi quem fez o trabalho pesado, rompendo duas vezes à medida que o Bangladesh perdeu 3-26 de cada lado das bebidas. Zampa encerrou a parceria de 58 corridas que ajudou o Bangladesh a se recuperar da perda de Hasan, **apostas online via pix** entrega batendo no pau de um Litton Das (16 de 25 bolas) batendo e indo para os pauis.

O principal batedor inicial no início e o maior pontuador do jogo, Najmul Hossain Shanto (41 de 36) não considerou uma revisão quando Zampa bateu seu pau com a última bola do 13º over. Com essa eliminação, Zampa assumiu a segunda posição geral para mais wickets no torneio (11), atrás apenas do arremessador rápido afegão Fazalhaq Farooqi (15). Towhid Hridoy (40 de 28) deu vida à pontuação do Bangladesh, mas Cummins (3-29) garantiu que os underdogs nunca realmente entrassem **apostas online via pix** ritmo.

Ele inclinou Mahmudullah para dois, então seduziu Mahedi Hasan para encontrar Zampa **apostas online via pix** terceiro homem com a primeira bola que ele enfrentou. Com **apostas online via pix** entrega de abertura do 20º over, Cummins teve seu hat-trick quando Hridoy clipeou ele para um Josh Hazlewood esticando no cordon.

Cummins se tornou o quarto australiano a pegar um hat-trick no T20I após Brett Lee, Ashton Agar e Nathan Ellis, e o sétimo jogador de qualquer nação a alcançar o feito **apostas online via pix** uma Copa do Mundo T20.

Como o vento sacudiu as persianas de madeira acima dos colchões no chão, onde meu parceiro e eu estávamos juntos nos dois anos **apostas online via pix** que acordei com um começo à procura da escuridão pela criatura cujos bloats haviam interrompido minha noite.

Estávamos no centro da Suíça, nas montanhas acima de Engelberg e estávamos hospedados **apostas online via pix** um celeiro na Alp Oberfeld. Ou – tecnicamente - sobre uma seção convertida do andar superior sob a qual as 100 cabraes que os KSLIN tendem durante o verão são nutridas duas vezes por dia; verifiquei meu relógio ao telefone às 6h00 (horário local). Ao meu lado, o filho me mexeu e bocejou. Eu segurei a respiração preparando-me para um despertar iminente! No entanto não veio ainda que ele se desligou sob meus braços **apostas online via pix** vez disso voltou ao sono – algo inédito na minha casa novamente - eu teria ficado chocado com isso mas nesta nossa terceira manhã no Buirbúhnli Safari trail foi uma magia do tipo à qual nos acostumamos muito bem...

#### **Informações do documento:**

Autor: symphonyinn.com Assunto: apostas online via pix Palavras-chave: **apostas online via pix** Data de lançamento de: 2024-07-14